# Quantifying the role of different surface coatings in experimental models of wound healing

Wang Jin<sup>a,b,∗</sup>, Kai-Yin Lo<sup>c</sup>, Yung-Shin Sun<sup>d</sup>, Ya-Han Ting<sup>c</sup>, Matthew J Simpson<sup>a</sup>,

 $a$ School of Mathematical Sciences, Queensland University of Technology (QUT), Brisbane, Queensland 4000, Australia.

<sup>b</sup>ARC Centre of Excellence for Mathematical and Statistical Frontiers, QUT, Brisbane, Queensland 4000, Australia.

 $c$ Department of Agricultural Chemistry, National Taiwan University, Taipei 10617, Taiwan.

<sup>d</sup>Department of Physics, Fu-Jen Catholic University, Taipei 242, Taiwan.

#### Abstract

In vitro surface coatings are widely used to mimic the role of extracellular matrix in the in vivo environment. Different effects are reported for different surface coatings, however, some of these results are inconsistent across the literature. To explore the role of different surface coatings, we use a new modified stopper-based wound-healing assay, called a *stopper assay*, with two commonly used surface coatings: gelatin and poly-L-lysine (PLL). Our experimental data show the gap width decreases faster with the gelatin and PLL coatings. Similarly, the number of cells in certain subregions increases faster with these coatings. Unfortunately, neither of these observations provides definitive mechanistic insight into the role of the coatings. To provide such insight we calibrate the solution of the Fisher-Kolmogorov model to match the experimental data. Our parameter estimates indicate that both coatings significantly increase cell motility without affecting cell proliferation.

Preprint submitted to Chemical Engineering Science 26 February 2020

Key words: Wound healing assay; Stopper assay; Surface coating; Fisher-Kolmogorov; Reaction-diffusion; Transport

<sup>∗</sup> Corresponding author. Email address: w1.jin@qut.edu.au (Wang Jin).

#### 1 Introduction

In vitro surface coatings are used as a fundamental experimental approach to <sup>3</sup> mimic and study the effect of the extracellular matrix (ECM) in the *in vivo*  environment. It is important to include effects of the ECM in experimental studies because the ECM interacts with cells both physically and chemically, affects cell behaviour, and plays an important role in biological processes such as tissue development and cancer progression (Hay 2013; Horiguchi et al., 2012; Screen et al., 2015; Vedula et al., 2013). Popular choices of coating reagents include gelatin, poly-L-lysine (PLL), collagen, and fibronectin (Liberio et al., 2014; McCarthy et al., 1983; McIntosh et al., 1988). The precise role of sur- face coatings, however, remains unclear since experimental observations are inconsistent. For example, gelatin is thought to increase both cell motility and proliferation (McCarthy et al., 1983; McIntosh et al., 1988), while PLL can have the opposite effects (Liberio et al., 2014). In contrast, other studies sug- gest that PLL may have no impact on cell motility or proliferation (Fischer et al., 2007; Rangappa et al., 2000).

 Among various types of in vitro experiments, wound-healing assays are widely used to study cell migration and cell proliferation under different conditions including the use of different surface coatings (Ascione et al., 2017; Liberio et al., 2014; Tremel et al., 2009). Wound-healing assays are initiated by creating a scratch in a monolayer of cells, followed by the observation of how the remain- ing cells migrate and proliferate to close the gap over time. This type of assay can be used to provide quantitative insight by measuring rates of the gap clo- sure or measuring the increase in the numbers of cells in particular subregions of the experiment (Johnston et al., 2014; Liberio et al., 2014; McCarthy et al., 1983; Treloar and Simpson, 2013). However, these measurements alone can- not tease apart the intricate interplay between the effects of cell migration and cell proliferation that can sometimes lead to surprising results. For example, Barrandon and Green (1987) measure the temporal change in the numbers of cells in certain in vitro colonies and note a dramatic increase in cell numbers

 when TGF-α is included. This increase in cell number is due to the interplay of 32 cell migration and cell proliferation, since  $TGF-\alpha$  promotes migration, which then in turn provides space for the cells to proliferate (Barrandon and Green, 1987).

<sup>35</sup> Mathematical models have been applied to mimic both *in vitro* and *in vivo*  experiments to test biological hypotheses and to predict experimental out- comes (Jin et al., 2018a; Jove et al., 2019; Nardini et al., 2016; Sheardown and Cheng, 1996; Tam et al., 2019; Villella et al., 2019). One of the most com- monly used models to study collective cell migration is the Fisher-Kolmogorov model (Fisher, 1937; Maini et al., 2004; Sherratt and Murray, 1990; Simpson et al., 2006). The Fisher-Kolmogorov model describes the interplay between cell migration and cell proliferation by assuming (i) cells migrate according to undirected linear diffusion, and (ii) cells proliferate logistically to a carrying capacity density. In previous studies, the Fisher-Kolmogorov model has been calibrated to match experimental data from in vitro wound-healing assays, and has been used to provide mechanistic insight into the role of the initial seeding density, the wound geometry, and the shape of the migrating front (Jin et al., 2016; Jin et al., 2018b; Sengers et al., 2007).

 In this work we apply a new modified stopper-based in vitro wound-healing assay, called a stopper assay, to explore the role of two widely used surface coatings: gelatin and PLL. Compared to other commercial experimental ap- paratus (Liberio et al., 2014; Qi et al., 2019), one important feature of the stopper assays is that we can study two different coating conditions simulta- neously in one experimental well. This allows us to make direct comparisons of how different coatings affect gap closure in the same field-of-view without being concerned by potential differences caused by monitoring different exper- imental wells. Our experimental data describes the gap width and the increase in the numbers of cells in particular subregions in the experiment. This data indicates that the gap closes faster, and the cell population increases faster in the gelatin- and PLL-coated regions. By calibrating the Fisher-Kolmogorov model to match the experimental data, we find that both gelatin and PLL

 coatings significantly increase the cell diffusivity without affecting the rate of cell proliferation.

## 2 Methods

#### 2.1 Experimental methods

 Stopper assays are performed in six–well experimental plates (Corning, USA), in which each experimental well has a diameter of 35 mm. Schematics of the stopper assays are illustrated in Figure 1. The lower semicircular surface of the experimental well is covered with tape (8018, 3M) to form the uncoated control  $\pi$  area (Figure 1(a)). For the surface coating, sterile 0.1% (w/w) gelatin (Sigma, USA) or 0.1  $\mu$ g/mL poly-L-lysine (Sigma, USA) prepared in 1X phosphate- buffered saline (PBS) is added to the well and incubated at 37 °C for 30 min. After the excess liquid is aspirated completely, the tape is removed, with only the upper semicircular surface of the well coated (Figure 1(a)). In the remainder of this work, we refer to the upper and lower semicircular surfaces of the experimental well as the upper half and the lower half, respectively.

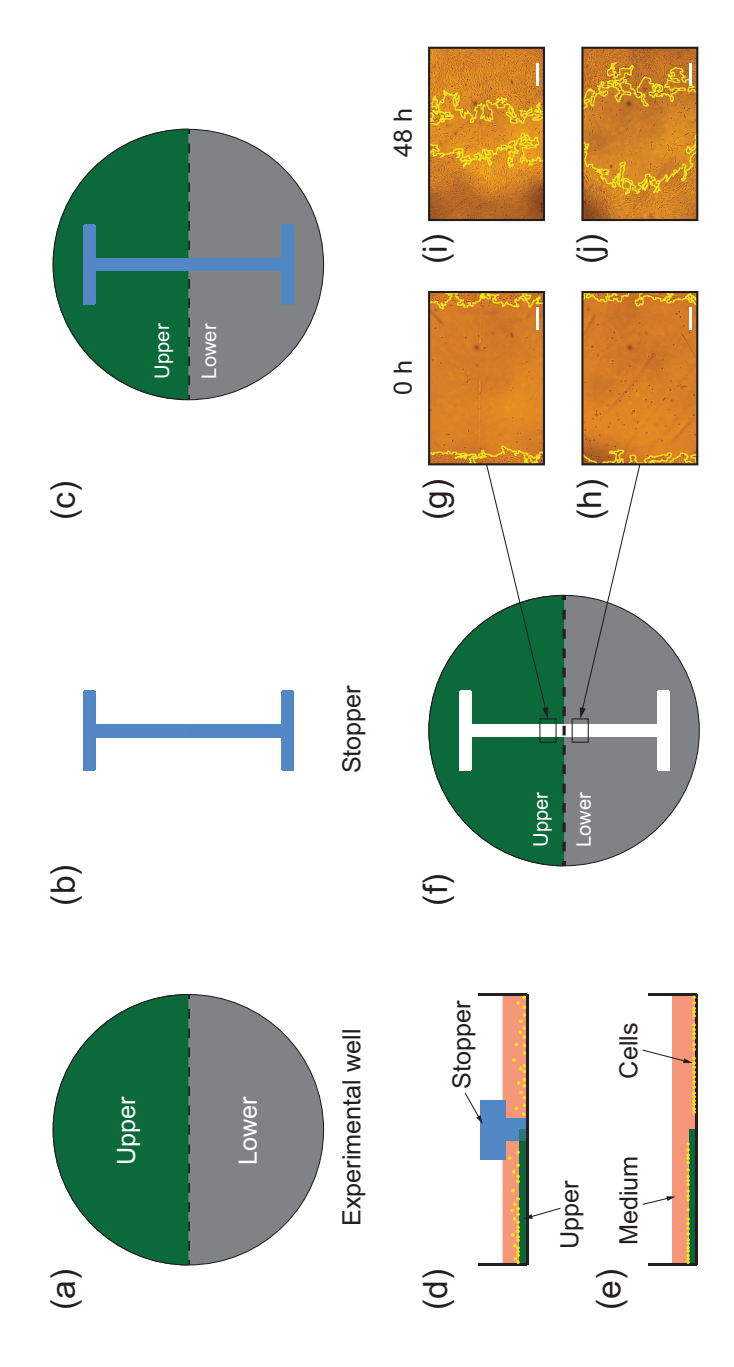

Fig. 1. Illustrations of in vitro stopper assays. (a) Experimental well in which the upper half is coated. (b) A stopper for creating The thick green line indicates the upper half and the yellow dots indicate cells. (e) Section of the stopper assay after a cell monolayer is grown and the stopper is removed.  $(f)$  An illustration of how the data are retrieved from the stopper assay. The white space indicates images taken at  $t = 0$  h in the indicated upper and lower halves, shown in (f). (i)-(j) Experimental images taken at  $t = 48$  h in the the initially vacant area. The black rectangles correspond to regions where two experimental images are taken.  $(g)-(h)$  Experimental Fig. 1. Illustrations of in vitro stopper assays. (a) Experimental well in which the upper half is coated. (b) A stopper for creating the cell-free region. (c) Experimental well with a stopper placed in the middle. (d) Section of the stopper assay with a stopper in place. grown and the stopper is removed. (f) An illustration of how the data are retrieved from the stopper assay. The white space indicates the initially vacant area. The black rectangles correspond to regions where two experimental images are taken.  $(g)$ –(h) Experimental images taken at  $t = 0$  h in the indicated upper and lower halves, shown in (f). (i)–(j) Experimental images taken at  $t = 48$  h in the the cell-free region. (c) Experimental well with a stopper placed in the middle. (d) Section of the stopper assay with a stopper in place. The thick green line indicates the upper half and the yellow dots indicate cells. (e) Section of the stopper assay after a cell monolayer is indicated upper and lower halves. The yellow line indicates edges of the gap. The scale bar corresponds to 500  $\mu$ m. indicated upper and lower halves. The yellow line indicates edges of the gap. The scale bar corresponds to 500 µm.

 $\pi$ . We perform the experiments with the mouse embryonic fibroblast cell line NIH 3T3, purchased from the Bioresource Collection and Research Center (BCRC), Taiwan. The cell culture medium consists of Dulbecco's Modified Eagle's medium (DMEM, Gibco, USA) and 10% calf serum (CS, Invitrogen, USA). Although the calf serum can adhere to the surface of the experimental wells and potentially interact with surface coatings, many studies that use calf serum do not consider this to be an explicit coating treatment (Gospodarowicz et al., 1983; Liberio et al., 2014; Rangappa et al., 2000). Cells are incubated <sup>85</sup> in cell culture flasks (Corning, USA) under 5%  $CO<sub>2</sub>$  at 37 °C.

 $\&$  A customized I-shaped stopper (Figure 1(b)), made of polydimethylsiloxane <sup>87</sup> (PDMS, Dow Corning Sylgard<sup>TM</sup> 184 Silicone Elastomer, USA), is placed into the experimental well so that it is perpendicular to the boundary of <sup>89</sup> the upper and lower halves (Figure 1(c)). Approximately  $2.5 \times 10^5$  cells are seeded uniformly into the six–well experimental plates and incubated overnight (Figure 1(d)). The stopper is then removed to create an initial gap (Figure  $92 \text{ } 1(e)$ ). After removing the stopper, cells are free to migrate and proliferate, eventually leading to the closure of the initially vacant space in both the 94 upper and lower halves (Figure 1(g)-(i)). The gap width and the number of cells in certain subregions are measured at five equally-spaced time points:  $\epsilon_1 = 0.12, 24, 36, \text{ and } 48 \text{ h}$ . Each experiment is performed three times so that we can extract data from each replicate and average the data across the replicates. In this work we use data describing individual experimental replicates as well as the averaged data. To distinguish these two types of the data, we use superscripts on certain variables to indicate the individual replicate number, and we use the variables with a tilde to indicate the averaged data.

 Before presenting our experimental and modelling results, we now describe some of the terminology we use to describe the experimental protocol and ex- perimental data. Some experiments do not involve any coating at all, and we refer to these experiments as control experiments. Other experiments involve applying different coatings to the experimental well, of which the upper half is  $_{107}$  coated with gelatin or PLL and the lower half is uncoated (Figure 1(f)). This  means that we have two different types of control assays: one type corresponds to the control experiments, and the other type corresponds to the uncoated regions in the coating experiments. In Section 3.1 we plot the average data for the control experiment as well as the average data in the upper and lower halves of the wells for the experiments with gelatin and PLL coatings. When we calibrate the solution of the Fisher-Kolmogorov model to match the ex- perimental replicates in Section 3.3, we combine data from the two types of control assays which we refer to as the regrouped control experiment.

#### 2.2 Edge detection and cell counting methods

 We use ImageJ to detect edges of vacant areas and measure the gap areas 118 from the experimental images at  $t = 0, 12, 24, 36,$  and 48 h (Schindelin et al., 2015; Simpson et al., 2013). Details of the methods are described in Jin et al. (2018b). Examples of experimental images, each of which has a length of 1960  $\mu$ m and a width of 1288  $\mu$ m, with detected gap edges superimposed, are shown in Figure 2. In the remainder of this work we refer to the area contained in the experimental image as the experimental field-of-view, since these images show relatively small subregions within the entire experimental well (Simpson et al., 2018). Estimates of the gap width at each time point is calculated by taking the gap area divided by the width of the experimental field-of- view. This calculation is performed at each time point for each experimental <sup>128</sup> replicate. Here we use  $W^{(r)}(t)$  to denote the experimental measurement of the gap width for replicate r at time t. We then average the data to give <sup>130</sup>  $\widetilde{W}(t) = (1/R) \sum_{r=1}^{R} W^{(r)}(t)$ , where R is the number of replicates. We report the sample mean as well as the variability across the replicates by calculating and reporting the sample standard deviation.

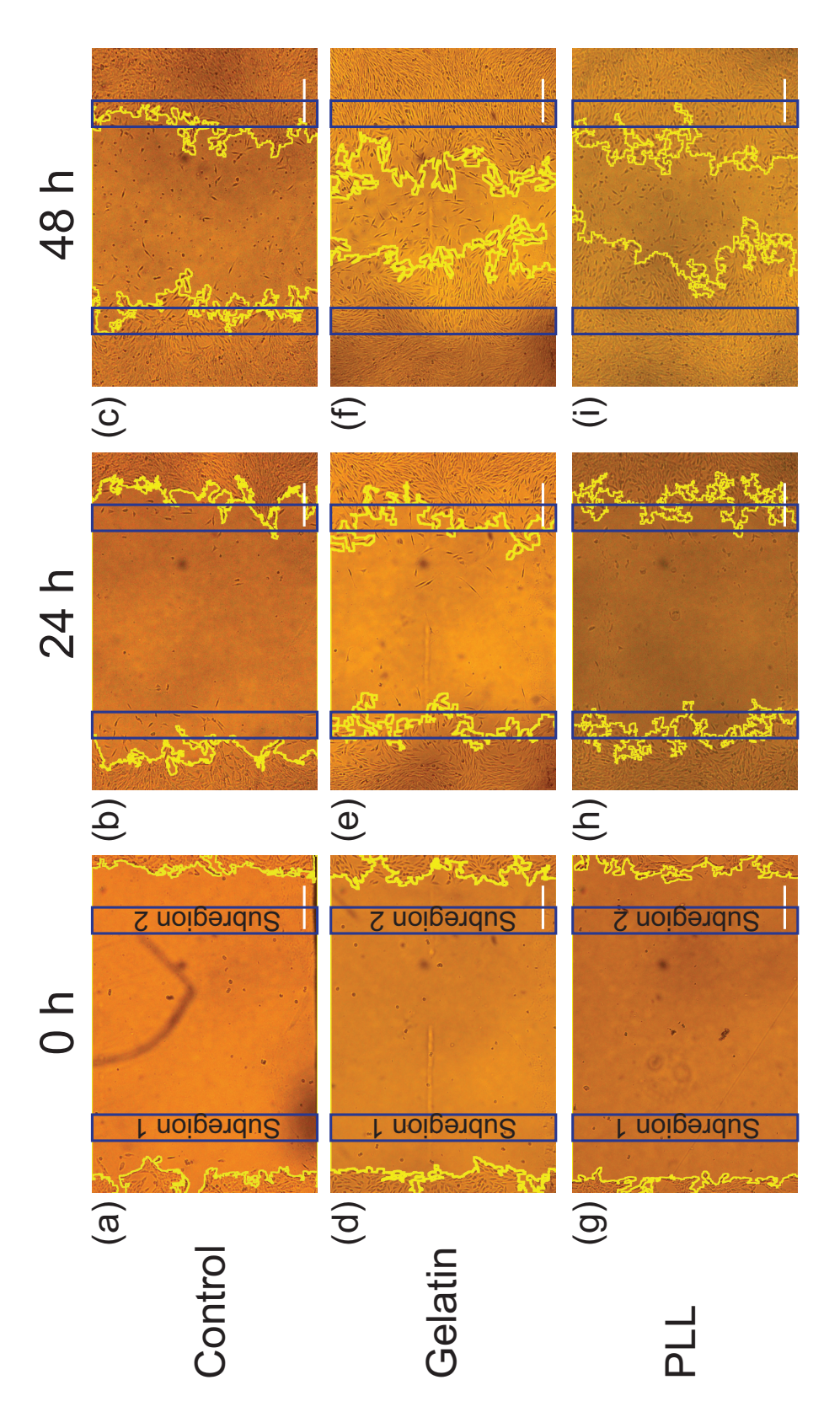

(d)–(f) Experimental images of the gelatin-coated experiments.  $(g)$ –(i) Experimental images of the PLL-coated experiments. All images show the experimental field-of-view in the upper half of the experimental well, indicated by the black arrow in Figure  $1(f)-(g)$ . The yellow line indicates the detected edge of the gap area produced by ImageJ. The rectangle highlighted in blue indicates the subregions Fig. 2. Experimental images at  $t=0$ , 24, and 48 h from stopper assays. (a)–(c) Experimental images of the control experiment.  $(d)$ –(f) Experimental images of the gelatin–coated experiments. (g)–(i) Experimental images of the PLL–coated experiments. All images show the experimental field-of-view in the upper half of the experimental well, indicated by the black arrow in Figure  $1(f)-(g)$ . The yellow line indicates the detected edge of the gap area produced by ImageJ. The rectangle highlighted in blue indicates the subregions Fig. 2. Experimental images at  $t = 0$ , 24, and 48 h from stopper assays. (a)–(c) Experimental images of the control experiment. in which cell numbers are counted over time. The scale bar corresponds to 500  $\mu$ m. in which cell numbers are counted over time. The scale bar corresponds to 500 µm. <sup>133</sup> We manually count the number of individual cells contained in two rectangular 134 subregions at  $t = 0, 12, 24, 36,$  and 48 h. Each subregion, highlighted in blue <sup>135</sup> in Figure 2, measures 1288  $\mu$ m  $\times$  150  $\mu$ m. The two subregions are located 300  $\mu$ m away from the left and right boundaries of the experimental field-of-view, <sup>137</sup> respectively. For simplicity we refer to the left-most subregion as Subregion <sup>138</sup> 1 and the right-most subregion as Subregion 2. These estimates are obtained at each time point for each experimental replicate. Here we use  $N_1^{(r)}$ 139 at each time point for each experimental replicate. Here we use  $N_1^{(r)}(t)$  and  $N_2^{(r)}$ <sup>140</sup>  $N_2^{(r)}(t)$  to represent the experimental measurement of the number of cells <sup>141</sup> within Subregion 1 and Subregion 2 for replicate r at time t, respectively. We then average the data to give  $\widetilde{N}_1(t) = (1/R) \sum_{r=1}^R N_1^{(r)}$ 142 We then average the data to give  $N_1(t) = (1/R) \sum_{r=1}^{R} N_1^{(r)}(t)$ , and  $N_2(t) =$  $(1/R) \sum_{r=1}^{R} N_2^{(r)}$ 143  $(1/R)\sum_{r=1}^{R} N_2^{(r)}(t)$ .

<sup>144</sup> Since the Subregion 1 and Subregion 2 are located symmetrically about the <sup>145</sup> centre of the experimental field-of-view, we expect that the number of cells in <sup>146</sup> each subregion will be approximately equal. Therefore, we average the num-<sup>147</sup> ber of cells in the two subregions for each experimental replicate to give  $N^{(r)}(t) = \left(N_1^{(r)}\right)^{r}$  $I_1^{(r)}(t) + N_2^{(r)}$ <sup>148</sup>  $N^{(r)}(t) = (N_1^{(r)}(t) + N_2^{(r)}(t))$  /2. We also average this quantity across the <sup>149</sup> experimental replicates to give  $\widetilde{N}(t) = \left(\widetilde{N}_1(t) + \widetilde{N}_2(t)\right)/2$ . Again, we report <sup>150</sup> these averaged quantities and we approximate the uncertainty in these quan-<sup>151</sup> tities by calculating and reporting the sample standard deviation.

<sup>153</sup> The Fisher-Kolmogorov model is a reaction–diffusion equation given by

$$
\frac{\partial \bar{C}(x, y, t)}{\partial t} = \overbrace{D \nabla^2 \bar{C}(x, y, t)}^{\text{linear diffusion}} + \overbrace{\lambda \bar{C}(x, y, t)}^{\text{logistic growth}} \left(1 - \frac{\bar{C}(x, y, t)}{K}\right), \tag{1}
$$

<sup>154</sup> on  $0 \le x \le X$ ,  $0 \le y \le Y$ , where X and Y are the horizontal length and verti-<sup>155</sup> cal height of the experimental field-of-view, respectively (see Figure 3(a)–(b)), <sup>156</sup> and  $t \geq 0$  is time. In this model  $\overline{C}(x, y, t) \geq 0$  [cells/ $\mu$ m<sup>2</sup>] is the cell density, <sup>157</sup>  $D \ge 0$  [ $\mu$ m<sup>2</sup>/h] is the cell diffusivity,  $\lambda \ge 0$  [/h] is the cell proliferation rate, <sup>158</sup> and  $K > 0$  [cells/ $\mu$ m<sup>2</sup>] is the carrying capacity density. Since all cells, both <sup>159</sup> inside and outside of the experimental field-of-view, are uniformly seeded we <sup>160</sup> define our simulation domain to be a horizontal extension of the experimental <sup>161</sup> field-of-view, by doubling its length to avoid boundary effects. Therefore, we 162 solve Equation (1) on  $-X/2 \le x \le 3X/2$ , and  $0 \le y \le Y$ . Zero net flux <sup>163</sup> boundary conditions are applied along the four boundaries (Jin et al. 2016).

<sup>164</sup> Previously, Simpson (2009) showed that depth-averaging can be used to sim-<sup>165</sup> plify two-dimensional reaction-diffusion models into one-dimensional reaction-<sup>166</sup> diffusion models by averaging  $\overline{C}(x, y, t)$  in the vertical direction,

$$
C(x,t) = \frac{1}{Y} \int_0^Y \bar{C}(x, y, t) \, dy,\tag{2}
$$

<sup>167</sup> where  $C(x,t)$  [cells/ $\mu$ m<sup>2</sup>] is the one-dimensional vertically averaged cell den-<sup>168</sup> sity. To simplify Equation (1) we integrate both sides of the reaction–diffusion  $_{169}$  equation with respect to y, and then divide both sides by Y to obtain

$$
\frac{\partial C}{\partial t} = D \frac{\partial^2 C}{\partial x^2} + \frac{D}{Y} \left( \frac{\partial C}{\partial y} \bigg|_{Y} - \frac{\partial C}{\partial y} \bigg|_{0} \right) + \lambda C \left( 1 - \frac{C}{K} \right). \tag{3}
$$

<sup>170</sup> We note that the second and third terms on the right side of Equation (3) 171 vanish since  $\partial C/\partial y = 0$  along the boundaries where  $y = 0$  and  $y = Y$ . <sup>172</sup> Therefore, Equation (3) reduces to

$$
\frac{\partial C}{\partial t} = D \frac{\partial^2 C}{\partial x^2} + \lambda C \left( 1 - \frac{C}{K} \right). \tag{4}
$$

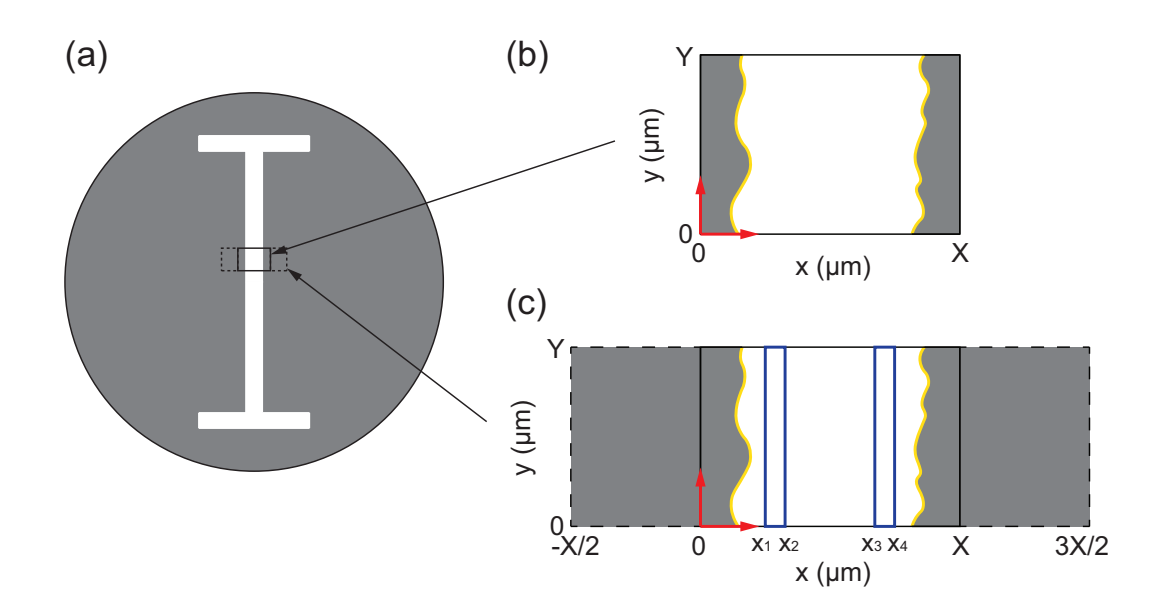

Fig. 3. Schematics showing the entire experimental well, the experimental field-of-view, and the simulation domain. (a) Entire experimental well. The white area shows the initial gap made by the stopper. The grey area shows the region where cells are uniformly seeded. (b) Experimental field-of-view, where  $X = 1960 \mu m$ ,  $Y = 1288 \mu m$  and the origin and coordinate system is shown in red. The yellow curve highlights the gap edges. (c) Simulation domain. The inner rectangular region (solid lines) shows the actual experimental field-of-view. The outer rectangular region (dashed lines) shows the extended simulation domain. The blue rectangular subregions indicate the areas where cell numbers are counted.

 It is worth noting that simplifying a two–dimensional reaction–diffusion model into a vertically averaged one–dimensional model can introduce an error. How- ever, this error vanishes when the initial condition is uniform in the vertical direction (Simpson, 2009). Since the stopper assays do not involve any cell density gradients in the vertical direction, there is no error associated with averaging the two–dimensional reaction–diffusion equation into the simpler one–dimensional reaction–diffusion equation.

#### <sup>180</sup> 2.3.1 Estimating gap width using the Fisher-Kolmogorov model

<sup>181</sup> One feature of the Fisher-Kolmogorov model is that its solutions do not have 182 compact support (McCue et al., 2019). A level set  $\epsilon \in [0, K]$ , needs to be 183 nominated to represent edges of the gap. The choice of  $\epsilon$  also affects the com-184 putation of gap width,  $W(t)$ . To estimate  $W(t)$  from the numerical solution <sup>185</sup> of Equation (4), we calculate the x coordinates,  $x_1$  and  $x_r$ , at left and right 186 side of the gap, respectively, which satisfies  $C(x_1, t) = C(x_r, t) = \epsilon$ . With this 187 data the gap width is given by  $W(t) = x_r - x_l$ , provided  $x_r > x_l$ . Otherwise <sup>188</sup>  $W(t) = 0$ . When we calibrate the mathematical model to a particular exper-<sup>189</sup> imental replicate we use a superscript to denote the particular replicate. For 190 example,  $\mathcal{W}^{(r)}(t)$  denotes the gap width predicted by the model for experi- $_{191}$  mental replicate r.

## <sup>192</sup> 2.3.2 Estimating the number of cells using the Fisher-Kolmogorov model

<sup>193</sup> The number of cells within Subregion 1 and Subregion 2 can be calculated by 194 integrating the cell density,  $C(x, t)$ , over the two subregions, giving

$$
\mathcal{N}_1(t) = Y \int_{x_1}^{x_2} C(x, t) \, dx, \quad \text{and} \quad \mathcal{N}_2(t) = Y \int_{x_3}^{x_4} C(x, t) \, dx, \quad (5)
$$

<sup>195</sup> where  $C(x, t)$  is the cell density obtained by solving Equation (4) numerically. <sup>196</sup> We further average  $\mathcal{N}_1(t)$  and  $\mathcal{N}_2(t)$  to give

$$
\mathcal{N}(t) = \frac{\mathcal{N}_1(t) + \mathcal{N}_2(t)}{2}.
$$
\n<sup>(6)</sup>

<sup>197</sup> Again, when we calibrate the mathematical model to a particular experimental <sup>198</sup> replicate we use a superscript to denote the particular replicate. For example, <sup>199</sup>  $\mathcal{N}^{(r)}(t)$  denotes the number of cells predicted by the model for experimental 200 replicate  $r$ .

#### <sup>201</sup> 3 Results and discussion

# 202 3.1 Experimental estimates of  $\widetilde{W}(t)$  and  $\widetilde{N}(t)$

<sup>203</sup> Using the methods described in Section 2.2, we obtain estimates of  $\widetilde{W}(t)$ 204 and  $\widetilde{N}(t)$  for the gelatin, PLL, and control experiments (Figure 4(a)–(b)). <sup>205</sup> This average data indicates that  $\widetilde{W}(t)$  decreases fastest for the gelatin–coated <sup>206</sup> experiments and slowest for the control experiments. We also see similar trends <sup>207</sup> in terms of  $\widetilde{N}(t)$  data. Starting with  $\widetilde{N}(0) = 0$  in all cases, the experiments <sup>208</sup> with gelatin coating lead to the fastest increase in  $\widetilde{N}(t)$  while the control 209 experiments lead to the slowest increase in  $\widetilde{N}(t)$ .

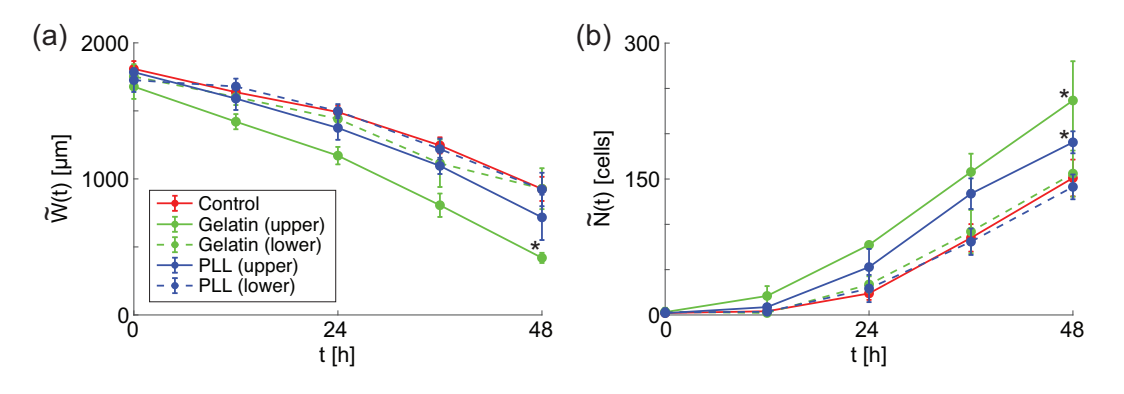

Fig. 4. Time evolution of  $\widetilde{W}(t)$  and  $\widetilde{N}(t)$  (a) Time evolution of  $\widetilde{W}(t)$  for the control, gelatin, and PLL experiments. (b) Time evolution of  $\tilde{N}(t)$  for the control, gelatin, and PLL experiments. Data points correspond to the sample mean and the error bars indicate the sample standard deviation. The asterisk indicates the data with which the null hypothesis is rejected at the 5% level.

210 To statistically identify the significance of difference in both the  $\widetilde{W}(t)$  and  $\widetilde{N}(t)$ <sup>211</sup> data between the control and coating experiments, we conduct a two-sample <sup>212</sup> t-test for  $\widetilde{W}(48)$  and  $\widetilde{N}(48)$ , respectively, with the null hypothesis that the <sup>213</sup> data in the control and coating experiments comes from independent random <sup>214</sup> samples from normal distributions with equal means and equal but unknown <sup>215</sup> variances (De Winter, 2013). The null hypothesis is rejected at the 5 % level <sup>216</sup> ( $p < 0.05$ ) for the experiments with gelatin coating in the  $\widetilde{W}(48)$  data, and for <sup>217</sup> the experiments with gelatin and PLL coatings in the  $\widetilde{N}(48)$  data. We obtain much larger p values when considering results for the lower half of the wells in the gelatin- and PLL-coated experiments, where the surface is uncoated. This result confirms our assumption that the two different types of control experiments we consider lead to indistinguishable results.

 In summary, our experimental data shows that different coatings lead to differ-223 ent estimates of  $\widetilde{W}(t)$  and  $\widetilde{N}(t)$ . For example, both coatings lead to  $\widetilde{N}(t)$  that 224 increases faster than  $\widetilde{N}(t)$  for the control experiments. One naive way to inter- pret this difference is that the coatings stimulate cell proliferation. However, as we will show in Section 3.3, when we carefully interpret the experimental data using the Fisher–Kolmogorov model it suggests that the coatings stimulate cell migration but not cell proliferation.

<sup>229</sup> To match the number of cells data with the solution of the Fisher-Kolmogorov 230 model, we integrate both sides of Equation  $(4)$  with respect to x across the <sup>231</sup> two subregions to give

flux into the left boundary  
\nof Subregion 1  
\nof Subregion 1  
\n
$$
\frac{d\mathcal{N}_1}{dt} = -D\frac{\partial C}{\partial x}\Big|_{x_1} + D\frac{\partial C}{\partial x}\Big|_{x_2} + \lambda \int_{x_1}^{x_2} C\left(1 - \frac{C}{K}\right) dx
$$
\n
$$
= -D\frac{\partial C}{\partial x}\Big|_{x_3} + \lambda \int_{x_4}^{x_2} C\left(1 - \frac{C}{K}\right) dx
$$
\n(7)\n  
\nflux into the left boundary  
\nof Subregion 2  
\n
$$
\frac{d\mathcal{N}_2}{dt} = -D\frac{\partial C}{\partial x}\Big|_{x_3} + D\frac{\partial C}{\partial x}\Big|_{x_4} + \lambda \int_{x_3}^{x_4} C\left(1 - \frac{C}{K}\right) dx
$$
\n(8)

 $_{232}$  Equations (7)–(8) show that the rate of change of cell numbers in particu-<sup>233</sup> lar subregions is driven by a combination of the net flux of cells across the <sup>234</sup> boundaries of the subregion and the effect of proliferation within the sub-<sup>235</sup> region. Therefore, the increase in  $\mathcal{N}(t)$  is driven by both the migration term <sup>236</sup> and the proliferation term in Equation (4). Similarly the decrease in the width <sup>237</sup> of the gap,  $W(t)$ , is also driven by the combined migration and proliferation <sup>238</sup> terms in Equation (4). Without carefully interpreting the experimental data  using a mathematical model it could be very difficult to separate the effects of cell migration from cell proliferation in these kinds of experiments. We will now calibrate the solution of Equation (4) to match the data for individual replicates, but first we will estimate the carrying capacity density and the initial condition separately.

## <sup>244</sup> 3.2 Specifying the carrying capacity density and the initial condition

 $_{245}$  We directly measure the carrying capacity density, K, from the experimental <sup>246</sup> images (Supplementary Material). Direct counting of maximum cell densities at the final time point of the experiments gives  $K = 2.43 \pm 0.36 \times 10^{-3}$  $247$ <sup>248</sup> cells/ $\mu$ m<sup>2</sup>. We find that our estimates of K are very similar for the control, <sup>249</sup> PLL- and gelatin-coated experiments so we have pooled all these estimates  $_{250}$  together (Supplementary Material). Since we find that K does not vary sig-<sup>251</sup> nificantly between different replicates or between different coating conditions,  $252$  we treat K as a constant.

 Unlike the carrying capacity density, we find that there are some differences in the details of the initial conditions in the various experimental replicates. Therefore we specify a different initial condition for each replicate by counting cells away from the initial gap. The initial condition for each replicate is given  $257$  by

$$
C^{(r)}(x,0) = \begin{cases} C_0^{(r)}, & x \le \left(X - W^{(r)}(0)\right)2, \\ 0 & \left(X - W^{(r)}(0)\right)/2 < x < \left(X + W^{(r)}(0)\right)/2, \\ C_0^{(r)}, & x \ge \left(X + W^{(r)}(0)\right)/2, \end{cases} \tag{9}
$$

where  $W^{(r)}(0)$  is the initial gap width in experimental replicate r, and  $C_0^{(r)}$  $\theta$  $258$  $_{259}$  is the cell density away from the initial gap in experimental replicate r. We <sup>260</sup> extract these quantities from each experimental replicate and report them in <sup>261</sup> the Supplementary Material document.

#### <sup>262</sup> 3.3 Calibrating the cell diffusivity and the cell proliferation rate

<sup>263</sup> In this section we calibrate the solution of Equation (4) to match both the  $W^{(r)}(t)$  and  $N^{(r)}(t)$  data from each individual experimental replicate. We <sup>265</sup> solve Equation (4) using a finite difference method, with our measurements 266 of  $C^{(r)}(x,0)$  and K (Supplementary Material). In Figure 5(a)–(c) we plot <sup>267</sup> the solution of Equation (4),  $C(x,t)$  at  $t = 0, 12, 24, 36$ , and 48 h, for repli-<sup>268</sup> cate 2 of the regrouped control, and experiments with gelatin and PLL coat-<sup>269</sup> ings, respectively. Using these solutions we compute  $\mathcal{W}(t)$  and  $\mathcal{N}(t)$ , and with 270 these estimates we calibrate D,  $\lambda$  and  $\epsilon$  using MATLAB's lsqcurve fit algo-<sup>271</sup> rithm (MathWorks, 2020) to provide the best match to the experimental data <sup>272</sup> (Supplementary Material). We use a least–squares measure of the discrepancy <sup>273</sup> between the data and the model solution, given by

$$
E^{(r)}(D,\lambda,\epsilon) = \sum_{j=1}^{5} \left[ \frac{\mathcal{W}(t_j) - W^{(r)}(t_j)}{W_{\text{max}}^{(r)}} \right]^2 + \left[ \frac{\mathcal{N}(t_j) - N^{(r)}(t_j)}{N_{\text{max}}^{(r)}} \right]^2, \quad (10)
$$

<sup>274</sup> where j is an index indicating the time points, and  $W_{\text{max}}^{(r)}$  and  $N_{\text{max}}^{(r)}$  are the  $275$  largest gap width and number of cells in experimental replicate r, respectively.  $_{276}$  For the experiments with gelatin and PLL coatings, we have  $r = 1, 2$ , and <sup>277</sup> 3, while for the regrouped control experiment,  $r = 1, 2, \ldots, 9$ . Equation (10) <sup>278</sup> measures the difference between the model predictions and experimental data, <sup>279</sup> both scaled by the maximum value in the experimental observations. This <sup>280</sup> approach of scaling normalises the two different types of the data so that both <sup>281</sup> of them are in the same order of magnitude. Calibrating the solution of the  $_{282}$  Fisher-Kolmogorov model to match the data allows us to estimate values of D, 283  $\lambda$  and  $\varepsilon$  that minimise  $E^{(r)}$ , and we denote these estimates using an overbar, <sup>284</sup>  $\bar{D}^{(r)}$ ,  $\bar{\lambda}^{(r)}$  and  $\bar{\epsilon}^{(r)}$  (Supplementary Material). Since these estimates do not vary <sup>285</sup> too much across the different replicates, we average them across the replicates <sup>286</sup> to give  $\bar{D}$ ,  $\bar{\lambda}$ ,  $\bar{\epsilon}$ , together with estimates of variability across the replicates in <sup>287</sup> Table 1.

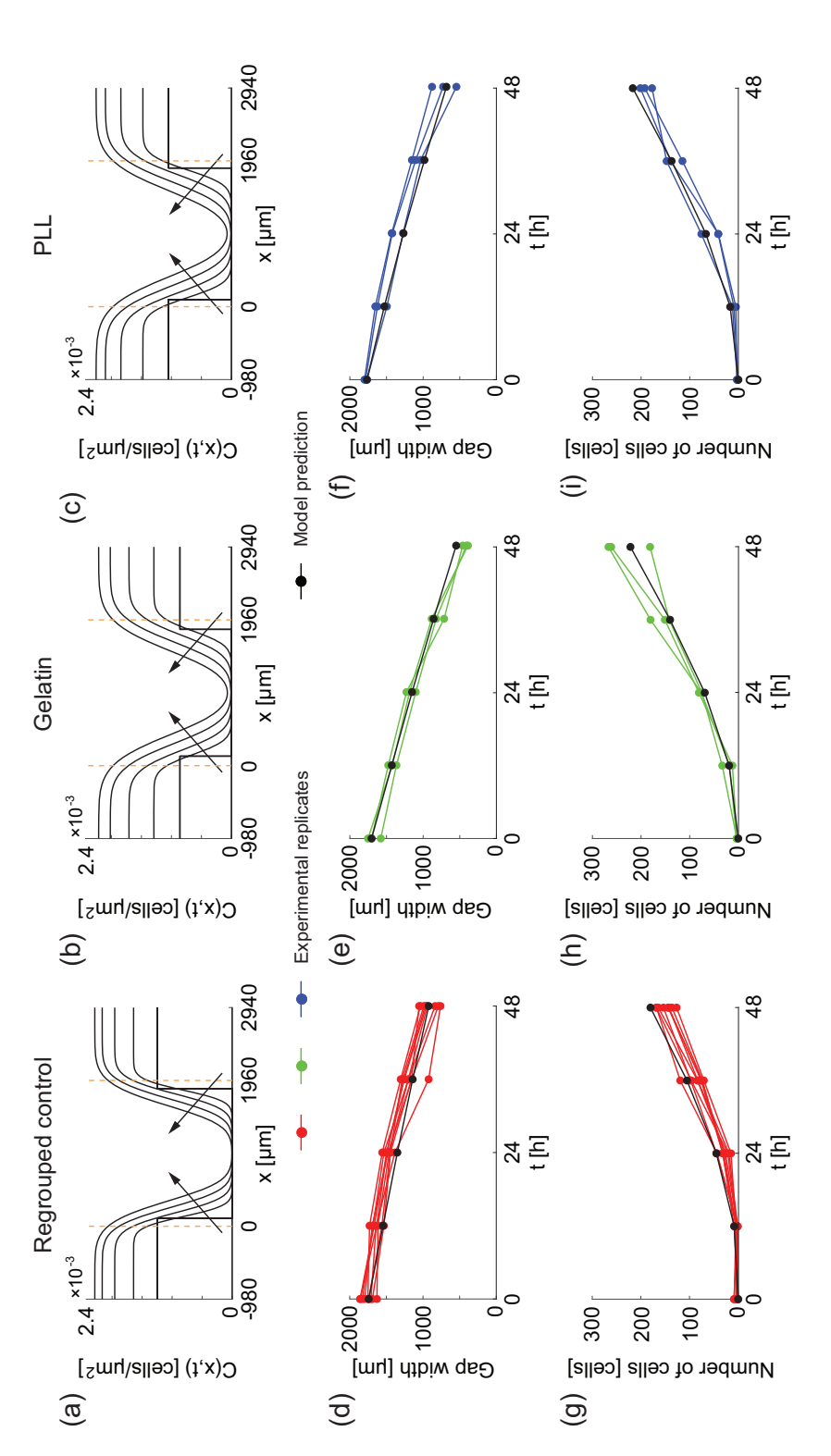

evolution of  $\mathcal{W}^{(2)}(t)$  from the calibrated solution of Equation (4) superimposed on the data,  $W^{(r)}(t)$ ,  $r = 1,..., R$ . (g)-(i) Time evolution solutions of Equation (4) at  $t = 0, 12, 24, 36$ , and 48 h, using  $\bar{D}$  and  $\bar{\lambda}$ , with  $C^{(2)}(x,0)$  and  $W^{(2)}(0)$  for experimental replicate 2. The arrow indicates the direction of increasing t. The orange dashed vertical lines indicate the experimental field-of-view.  $(d)$ - $(f)$  Time of  $\mathcal{N}(t)$  from the calibrated solution of Equation (4) superimposed on the data,  $N^{(r)}(t)$ ,  $r = 1,..., R$ . In (d), (g),  $R = 9$ . In (e), (f), (h), Fig. 5. Comparing calibrated solutions of the Fisher-Kolmogrov model and the experimental data. (a)-(c) Numerical Fig. 5. Comparing calibrated solutions of the Fisher-Kolmogrov model and the experimental data.  $(a)-(c)$  Numerical (2)(x, 0) and  $W^{(2)}(0)$  for experimental replicate 2. The arrow indicates the direction of increasing t. The orange dashed vertical lines indicate the experimental field-of-view.  $(d)-(f)$  Time  $(t), r = 1, \ldots, R$ .  $(g)-(i)$  Time evolution (*t*),  $r = 1, ..., R$ . In (d), (g),  $R = 9$ . In (e), (f), (h), evolution of  $\mathcal{W}^{(2)}(t)$  from the calibrated solution of Equation (4) superimposed on the data,  $W^{(r)}$ of  $\mathcal{N}(t)$  from the calibrated solution of Equation (4) superimposed on the data,  $N^{(r)}$ solutions of Equation (4) at  $t = 0, 12, 24, 36$ , and 48 h, using  $\bar{D}$  and  $\bar{\lambda}$ , with  $C$  $(i), R = 3.$ 

#### Table 1

|         | $\bar{D}$ ( $\mu$ m <sup>2</sup> /h) | $\bar{\lambda}$ (/h) | $\bar{\epsilon}$ (% of K) |
|---------|--------------------------------------|----------------------|---------------------------|
| Control | $600 \pm 240$                        | $0.057 \pm 0.0061$   | $17 \pm 2.7$              |
| Gelatin | $1000 \pm 140$                       | $0.061 \pm 0.019$    | $12 \pm 2.9$              |
| PLL     | $1000 \pm 390$                       | $0.059 \pm 0.012$    | $17 \pm 2.9$              |

Estimates of  $\bar{D}$ ,  $\bar{\lambda}$ , and  $\bar{\epsilon}$  from individual experimental data. All parameter estimates are given to two significant figures.

288 Our estimates of  $\overline{D}$ ,  $\overline{\lambda}$  and  $\overline{\epsilon}$  are within previously reported ranges for fi- broblast cells (Jin et al., 2018b; Simpson et al., 2013; Tremel et al., 2009). <sup>290</sup> Comparing estimates of  $\bar{D}$  and  $\bar{\lambda}$  indicates that both the gelatin and PLL coatings stimulate cell migration by about 70% compared to the regrouped <sup>292</sup> control experiment. However, the proliferation rate  $\bar{\lambda}$  does not vary over the three groups. Therefore, we find that gelatin and PLL coatings lead to in- creased cell motility, whereas neither coatings have any significant impact on cell proliferation.

<sup>296</sup> Furthermore, our estimates of  $\bar{D}$  for the gelatin and PLL coatings are very <sup>297</sup> similar, suggesting that the impact of gelatin and PLL coatings on cell motility <sup>298</sup> is similar. Results in Figure 5(d)–(i) show  $\mathcal{W}^{(2)}(t)$  and  $\mathcal{N}^{(2)}(t)$  obtained using the calibrated parameter values, superimposed with the  $W^{(r)}(t)$  and  $N^{(r)}(t)$ <sup>300</sup> data for the individual experimental replicates. These results confirm that <sup>301</sup> the calibrated solution of the Fisher–Kolmogorov model is consistent with the <sup>302</sup> experimental data.

#### <sup>303</sup> 4 Conclusions

 $10<sub>304</sub>$  In vitro experimental approaches often study the effect of surface coatings sim- ply by comparing images of experiments with coatings to control experiments without coatings. While such comparisons provide information about the net effect of the coating, the simple observations do not provide any insight into  how the coating affects the cell-level mechanisms. For example, observing that a particular coating increases the rate of gap closure provides no insight into whether the increase in the closure rate is driven by an increase in cell motility, an increase in cell proliferation, or a combined increase in cell motility and cell proliferation.

 In this work we take a different, more quantitative approach to assess the impact of different coatings on in vitro wound–healing experiments. We are motivated to take this approach because we aim to understand how different coatings affect different mechanisms. We consider three types of experiments including control experiments without any coating as well as experiments with gelatin and PLL coatings. In each experiment we extract two types of data: (i) the gap width as a function of time; and (ii) the number of cells contained within particular subregions as a function of time. By carefully calibrating the solution of the Fisher–Kolmogorov model to match both types of data we 322 obtain estimates of the cell diffusivity, D, and the cell proliferation rate,  $\lambda$ . Comparing estimates of D and  $\lambda$  between the control experiments and the experiments with gelatin and PLL coatings indicates that these two coatings increase cell migration by approximately 70% whereas the coatings have neg-ligible impact on cell proliferation.

 Overall, our results suggest that care ought to be taken when interpreting the experimental data. For example, simply counting the number of cells within particular subregions of the experiment shows that the number of cells in- creases more dramatically in the experiments with PLL and gelatin coatings. Our modelling suggests that this increase in cell number is driven by the coat- ings stimulating cell migration without influencing the rate of cell proliferation. This conclusion might not be obvious without interpreting our experimental data with a mechanistic mathematical model.

 Acknowledgments. We are supported by the Australian Research Council (DP170100474) and the Taiwan Ministry of Science and Technology (MOST 106-2313-B-002- 031-MY3, MOST 107-2221-E-030-001-MY2). Wang Jin is supported by a QUT

 Vice Chancellor's Research Fellowship. We thank two reviewers for their help-ful comments.

### References

- [1] Ascione F, Caserta S, Guido S, 2017. The wound healing assay revisited: A transport phenomena approach. Chem Eng Sci. 160, 200–209.
- [2] Barrandon Y, Green H, 1987. Cell migration is essential for sustained growth of keratinocyte colonies: the roles of transforming growth factor-α and epidermal growth factor. Cell. 50, 1131-1137.
- [3] De Winter JC, 2013. Using the Student's t-test with extremely small sample sizes. Pract Assess, Res Eval. 18, 10.
- [4] Fischer S, Uetz-von Allmen E, Waeckerle-Men Y, Groettrup M, Merkle HP, Gander B, 2007. The preservation of phenotype and functionality of dendritic cells upon phagocytosis of polyelectrolyte-coated PLGA microparticles. Biomaterials. 28, 994-1004.
- [5] Fisher RA, 1937. The wave of advance of advantageous genes. Ann Eugen. 7, 353–369.
- [6] Gospodarowicz D, Gonzalez R, Fujii DK, 1983. Are factors originating from serum, plasma, or cultured cells involved in the growth-promoting effect of the extracellular matrix produced by cultured bovine corneal endothelial cells? J Cell Physiol. 114, 191-202.
- [7] Hay ED (Ed.), 1991. Cell Biology of Extracellular Matrix. Springer Science & Business Media, New York.
- [8] Horiguchi M, Ota M, Rifkin DB, 2012. Matrix control of transforming growth 361 factor- $\beta$  function. J Biochem. 152, 321-329.
- [9] Jin W, Shah ET, Penington CJ, McCue SW, Chopin LK, Simpson MJ, 2016.
- Reproducibility of scratch assays is affected by the initial degree of confluence:
- Experiments, modelling and model selection. J Theor Biol. 390, 136–145.
- [10] Jin W, Liang X, Brooks A, Futrega K, Liu X, Doran MR, Simpson MJ, Roberts MS, Wang H, 2018a. Modelling of the SDF-1/CXCR4 regulated in vivo homing of therapeutic mesenchymal stem/stromal cells in mice. PeerJ. 6, e6072.
- [11] Jin W, Lo KY, Chou SE, McCue SW, Simpson MJ, 2018b. The role of initial geometry in experimental models of wound closing. Chem Eng Sci. 179, 221-226.
- [12] Johnston ST, Simpson MJ, McElwain DLS, 2014. How much information can be obtained from tracking the position of the leading edge in a scratch assay? J R Soc Interface. 11, 20140325.
- [13] Jones LJ, Gray M, Yue ST, Haugland RP, Singer VL, 2001. Sensitive determination of cell number using the CyQUANT<sup>®</sup> cell proliferation assay. J Immunol Methods. 254, 85-98.
- [14] Jove M, Spencer JA, Hubbard ME, Holden EC, O'Dea RD, Brook BS, Phillips RM, Smye SW, Loadman PM, Twelves CJ, 2019. Cellular uptake and efflux of palbociclib in vitro in single cell and spheroid models. J Pharmacol Exp Ther. 370, 242-251.
- [15] Liang CC, Park AY, Guan JL, 2007. In vitro scratch assay: a convenient and inexpensive method for analysis of cell migration in vitro. Nat Protoc. 2, 329-333.
- [16] Liberio MS, Sadowski MC, Soekmadji C, Davis RA, Nelson CC, 2014. Differential effects of tissue culture coating substrates on prostate cancer cell adherence, morphology and behavior. PLOS ONE. 9, e112122.
- [17] Maini PK, McElwain DLS, Leavesley DI, 2004. Travelling waves in a wound healing assay. Appl Math Lett. 17, 575-580.
- <sup>387</sup> [18] MathWorks. Location and the Location of Location and Location and Location and Location and Location and Location and Location and Location and Location and Location and Location and Location and Location and Lo https://au.mathworks.com/help/optim/ug/lsqcurvefit.html (Accessed: Feb
- 2020). [19] McCarthy JB, Palm SL, Furcht LT, 1983. Migration by haptotaxis of a Schwann
- cell tumor line to the basement membrane glycoprotein laminin. J Cell Biol. 97, 772-777.
- [20] McCue SW, Jin W, Moroney TJ, Lo KY, Chou SE, Simpson MJ, 2019. Hole- closing model reveals exponents for nonlinear degenerate diffusivity functions in cell biology. Physica D. 398, 130-140.

 [21] McIntosh LC, Muckersie L, Forrester JV, 1988. Retinal capillary endothelial cells prefer different substrates for growth and migration. Tissue Cell. 20, 193- 209.

 [22] Nardini JT, Chapnick DA, Liu X, Bortz DM, 2016. Modeling keratinocyte wound healing dynamics: Cell-cell adhesion promotes sustained collective migration. J Theor Biol. 400, 103-117.

- [23] Qi M, Darviot C, Patskovsky S, Meunier M, 2019. Cost-effective side- illumination darkfield nanoplasmonic marker microscopy. Analyst. 144, 1303-1308.
- [24] Rangappa N, Romero A, Nelson KD, Eberhart RC, Smith GM, 2000. Laminin- coated poly (L-lactide) filaments induce robust neurite growth while providing directional orientation. J Biomed Mater Res. 51, 625-634.
- [25] Schindelin J, Rueden CT, Hiner MC, Eliceiri KW, 2015. The ImageJ ecosystem: An open platform for biomedical image analysis. Mol Reprod Dev. 82, 518-529.
- [26] Screen HR, Berk DE, Kadler KE, Ramirez F, Young MF, 2015. Tendon functional extracellular matrix. J Orthop Res. 33, 793-799.
- [27] Sengers BG, Please CP, Oreffo RO, 2007. Experimental characterization and computational modelling of two-dimensional cell spreading for skeletal regeneration. J R Soc Interface. 4, 1107-1117.
- [28] Sheardown H, Cheng YL, 1996. Mechanisms of corneal epithelial wound healing. Chem Eng Sci. 51, 4517-4529.
- [29] Sherratt JA, Murray JD, 1990. Models of epidermal wound healing. P Roy Soc Lond B Bio. 241, 29-36.
- [30] Simpson MJ, Landman KA, Hughes BD, Newgreen DF, 2006. Looking inside an invasion wave of cells using continuum models: proliferation is the key. J Theor Biol. 243, 343-360.
- [31] Simpson MJ, 2009. Depth-averaging errors in reactive transport modeling. Water Resour Res. 45, W02505.
- [32] Simpson MJ, Treloar KK, Binder BJ, Haridas P, Manton KJ, Leavesley DI, McElwain DLS, Baker RE, 2013. Quantifying the roles of cell motility and cell proliferation in a circular barrier assay. J R Soc Interface. 10, 20130007.
- [33] Simpson MJ, Jin W, Vittadello ST, Tambyah TA, Ryan JM, Gunasingh G, Haass NK, McCue SW, 2018. Stochastic models of cell invasion with fluorescent cell cycle indicators. Physica A. 510, 375-386.
- [34] Tam A, Green JE, Balasuriya S, Tek EL, Gardner JM, Sundstrom JF, Jiranek V, Binder BJ, 2019. A thin-film extensional flow model for biofilm expansion by
- sliding motility. P R Soc A. 475, 20190175.
- [35] Treloar KK, Simpson MJ, 2013. Sensitivity of edge detection methods for quantifying cell migration assays. PLOS ONE. 8, e67389.
- [36] Tremel A, Cai A, Tirtaatmadja N, Hughes BD, Stevens GW, Landman KA, O'Connor AJ, 2009. Cell migration and proliferation during monolayer formation
- and wound healing. Chem Eng Sci. 64, 247–253.
- [37] Vedula SR, Ravasio A, Lim CT, Ladoux B, 2013. Collective cell migration: a mechanistic perspective. Physiology. 28, 370-379.
- [38] Villella VR, Venerando A, Cozza G, Esposito S, Ferrari E, Monzani R, Spinella
- MC, Oikonomou V, Renga G, Tosco A, Rossin F, Guido S, Silano M, Garaci E,
- Chao Y, Grimm C, Luciani A, Romani L, Piacentini M, Raia V, Kroemer G,
- Maiuri L, 2019. A pathogenic role for cystic fibrosis transmembrane conductance
- regulator in celiac disease. EMBO J. 38, e100101.

# Supplementary Material: Quantifying the role of different surface coatings in experimental models of wound healing

Wang Jin<sup>a,b,∗</sup>, Kai-Yin Lo<sup>c</sup>, Yung-Shin Sun<sup>d</sup>, Ya-Han Ting<sup>c</sup>, Matthew J Simpson<sup>a</sup>,

 ${}^{\rm a}$ School of Mathematical Sciences, Queensland University of Technology (QUT), Brisbane, Queensland 4000, Australia.

<sup>b</sup>ARC Centre of Excellence for Mathematical and Statistical Frontiers, QUT, Brisbane, Queensland 4000, Australia.

 $c$ Department of Agricultural Chemistry, National Taiwan University, Taipei 10617, Taiwan.

<sup>d</sup>Department of Physics, Fu-Jen Catholic University, Taipei 242, Taiwan.

Corresponding author. Email address: w1.jin@qut.edu.au (Wang Jin).

## Contents

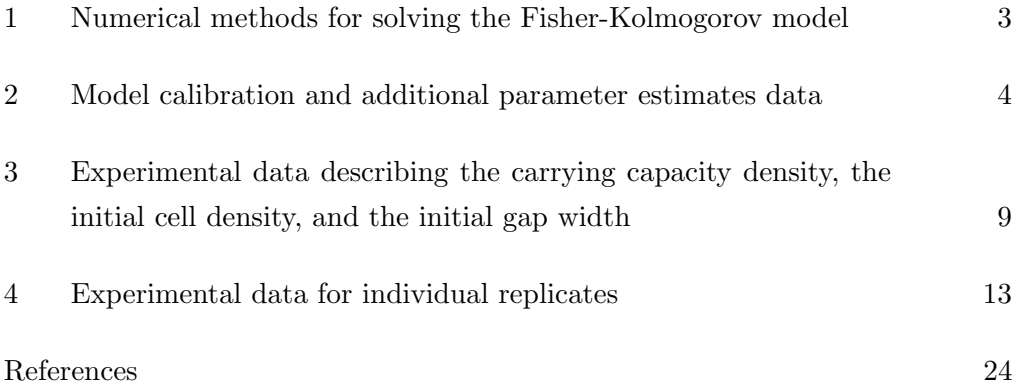

#### 1 Numerical methods for solving the Fisher-Kolmogorov model

The one-dimensional Fisher-Kolmogorov equation is of the form

$$
\frac{\partial C}{\partial t} = D \frac{\partial^2 C}{\partial x^2} + \lambda C \left( 1 - \frac{C}{K} \right),\tag{S1}
$$

on  $-980 \le x \le 2940 \mu m$ , where D  $[\mu m^2/h]$  is the cell diffusivity,  $\lambda$  [/h] is the cell proliferation rate, and K [cells/ $\mu$ m<sup>2</sup>] is the carrying capacity density. To numerically solve Equation (S1), the spatial domain is discretised into M nodes using a central difference approximation with uniform spacing  $\delta x$ . Here we denote  $C_i$  as the cell density at a discretised node i, where  $i = 1, 2, 3, \ldots, M$ . The discretisation for the internal nodes at time  $t$  is as follows

$$
\frac{dC_i(t)}{dt} = \frac{D}{\delta x^2} \left( C_{i+1}(t) - 2C_i(t) + C_{i-1}(t) \right) + \lambda C_i(t) \left( 1 - \frac{C_i(t)}{K} \right), \quad (S2)
$$

for  $i = 2, \ldots, M - 1$ . We apply zero net flux boundary condition at both boundaries, i.e.,  $C_2 = C_1$  and  $C_M = C_{M-1}$ . The initial condition is obtained by measuring cell densities from the experimental images at  $t = 0$  h, with the average data and data for individual replicates given in Table S5 and Table S16, respectively. The resulting system of nonlinear ordinary differential equations is integrated using a backward Euler method with constant time step  $\delta t$ , which leads to a system of coupled nonlinear algebraic equations linearised and solved using the Thomas algorithm, with absolute tolerance  $\eta$  (Morton and Mayers, 2005). For all results presented in the main manuscript as well as the supplementary material, we choose  $\delta x = 0.5 \mu \text{m}$ ,  $\delta t = 0.1 \text{ h}$ , and  $\eta = 1 \times 10^{-5}$  so that our results are grid-independent.

#### 2 Model calibration and additional parameter estimates data

We numerically solve the one-dimensional Fisher-Kolmogorov model (Equation (S1)) using a finite difference method, with  $C^{(r)}(x,0)$  and K measured from the experimental images. Using the numerical methods introduced in Section 1, we obtain the density profiles at  $t = 0, 12, 24, 36,$  and 48 h. We then compute  $W(t)$  and  $\mathcal{N}(t)$ , and with these estimates we calibrate D and  $\lambda$  for the regrouped control, gelatin, and PLL experiments. We systematically vary  $\epsilon$ , from  $0.01K - 0.25K$ , to identify the level set that minimises the leastsquares measure of the discrepancy between the data and the model solution, given in Equation (10) in the main manuscript.

To consider the variation in the parameter estimates, we calibrate the solution of Equation (S1) to match the  $W^{(r)}(t)$  and  $N^{(r)}(t)$  data from each individual replicate. We find that each case appears to have a well-defined minimum, from which we estimate  $\bar{D}^{(r)}$ ,  $\bar{\lambda}^{(r)}$ , and  $\bar{\epsilon}^{(r)}$ . We then average them across the replicates to give  $\bar{D}$ ,  $\bar{\lambda}$ , and  $\bar{\epsilon}$ , which are listed in Table 1 in the main manuscript. In this supplementary material, we show histograms of the parameter estimates of the cell diffusivity  $\bar{D}^{(r)}$  and proliferation rate  $\bar{\lambda}^{(r)}$  for individual replicates in Figure S1. The estimated parameter values for individual replicates are listed in Table S1 - Table S3.

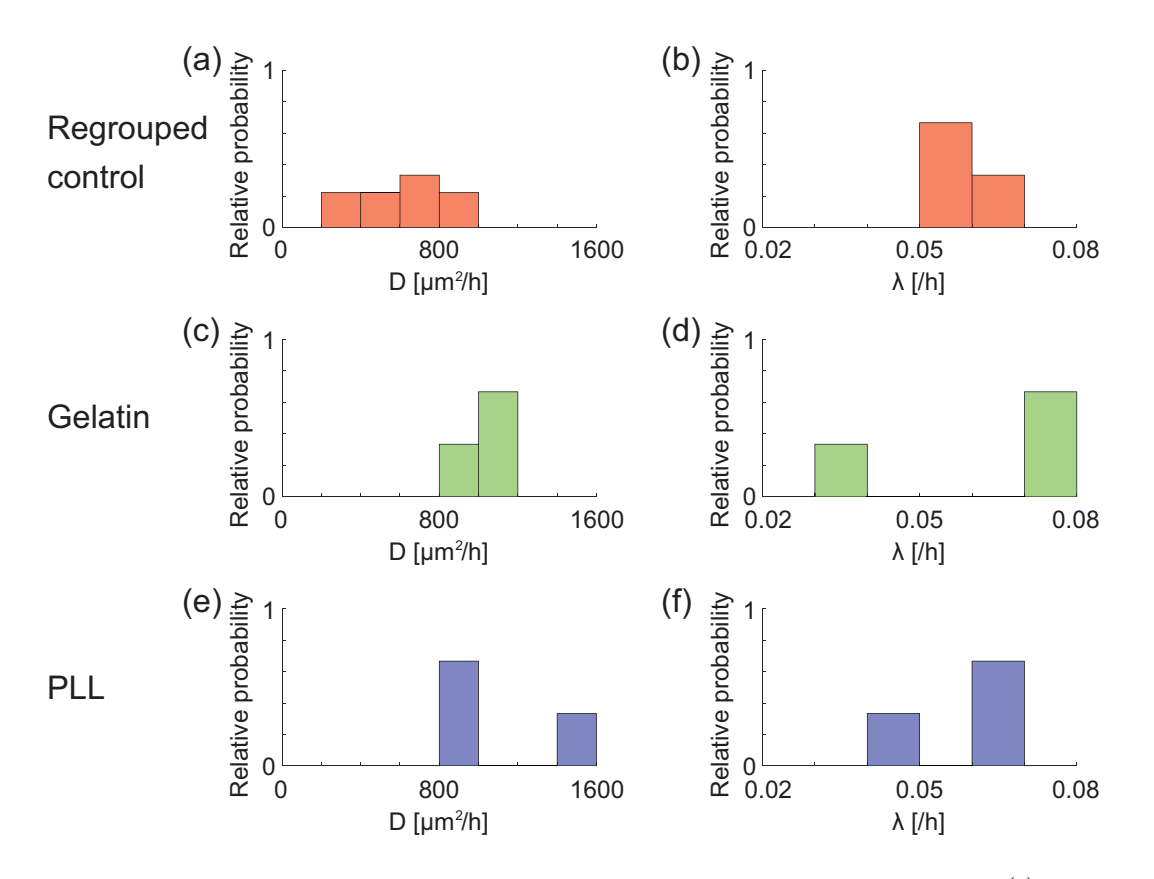

Fig. S1. Histograms of parameter estimates of the cell diffusivity  $\bar{D}^{(r)}$  and **proliferation rate**  $\bar{\lambda}^{(r)}$ . The three rows correspond to the parameter estimates for the regrouped control, gelatin, and PLL experiments, respectively.

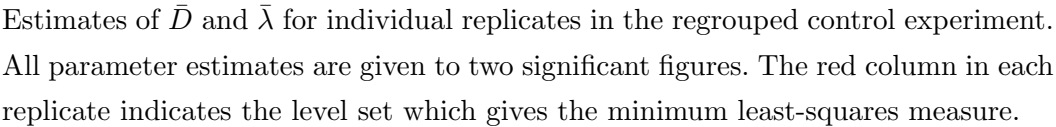

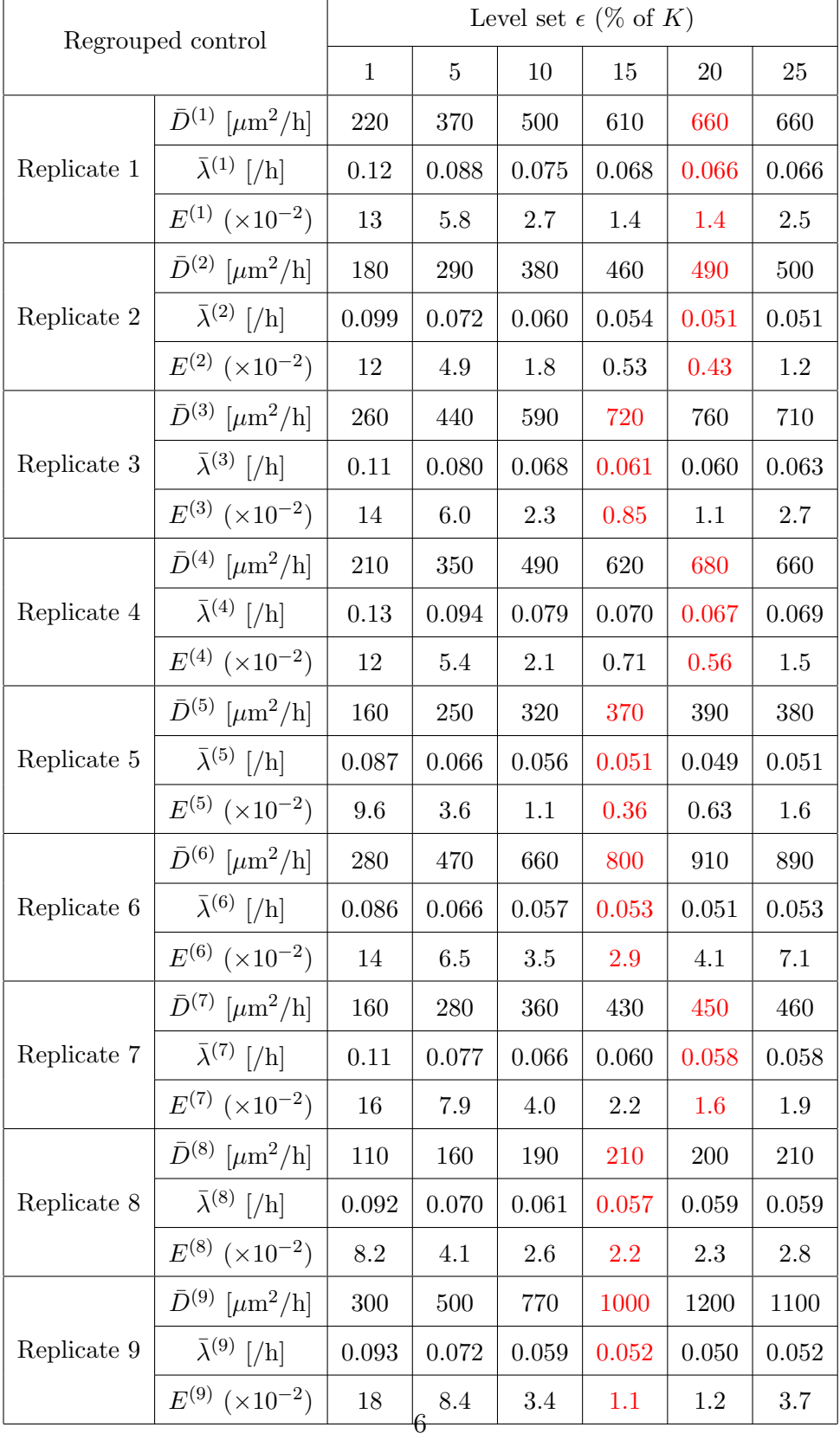

Estimates of  $\bar{D}$  and  $\bar{\lambda}$  for individual replicates in the gelatin experiment. All parameter estimates are given to two significant figures. The red column in each replicate indicates the level set which gives the minimum least-squares measure.

| Gelatin     |                                            | Level set $\epsilon$ (% of K) |       |       |       |       |  |
|-------------|--------------------------------------------|-------------------------------|-------|-------|-------|-------|--|
|             | 1                                          | 5                             | 10    | 15    | 20    |       |  |
|             | $\bar{D}^{(1)}$ [ $\mu$ m <sup>2</sup> /h] | 360                           | 590   | 830   | 1100  | 1400  |  |
| Replicate 1 | $\bar{\lambda}^{(1)}$ [/h]                 | 0.11                          | 0.088 | 0.078 | 0.071 | 0.066 |  |
|             | $E^{(1)}$ ( $\times 10^{-2}$ )             | 6.8                           | 2.4   | 0.89  | 0.62  | 1.3   |  |
|             | $\bar{D}^{(2)}$ [ $\mu$ m <sup>2</sup> /h] | 340                           | 560   | 830   | 1100  | 1500  |  |
| Replicate 2 | $\bar{\lambda}^{(2)}$ [/h]                 | 0.10                          | 0.083 | 0.073 | 0.067 | 0.061 |  |
|             | $E^{(2)}$ ( $\times 10^{-2}$ )             | 6.0                           | 2.4   | 1.3   | 1.3   | 2.4   |  |
|             | $\bar{D}^{(3)}$ [ $\mu$ m <sup>2</sup> /h] | 360                           | 650   | 1000  | 1500  | 2400  |  |
| Replicate 3 | $\bar{\lambda}^{(3)}$ [/h]                 | 0.059                         | 0.046 | 0.039 | 0.034 | 0.031 |  |
|             | $E^{(3)}$ ( $\times 10^{-2}$ )             | 8.3                           | 3.2   | 2.1   | 3.1   | 5.8   |  |

Estimates of  $\bar{D}$  and  $\bar{\lambda}$  for individual replicates in the PLL experiment. All parameter estimates are given to two significant figures. The red column in each replicate indicates the level set which gives the minimum least-squares measure.

| PLL         |                                            | Level set $\epsilon$ (% of K) |       |       |       |       |       |  |
|-------------|--------------------------------------------|-------------------------------|-------|-------|-------|-------|-------|--|
|             | 1                                          | 5                             | 10    | 15    | 20    | 25    |       |  |
|             | $\bar{D}^{(1)}$ [ $\mu$ m <sup>2</sup> /h] | 240                           | 380   | 520   | 660   | 800   | 880   |  |
| Replicate 1 | $\bar{\lambda}^{(1)}$ [/h]                 | 0.12                          | 0.093 | 0.080 | 0.072 | 0.066 | 0.064 |  |
|             | $E^{(1)}$ ( $\times 10^{-2}$ )             | 18                            | 9.2   | 4.8   | 2.5   | 1.3   | 1.3   |  |
|             | $\bar{D}^{(2)}$ [ $\mu$ m <sup>2</sup> /h] | 450                           | 760   | 1100  | 1500  | 2000  | 2200  |  |
| Replicate 2 | $\bar{\lambda}^{(2)}$ [/h]                 | 0.078                         | 0.061 | 0.052 | 0.046 | 0.042 | 0.043 |  |
|             | $E^{(2)} (\times 10^{-2})$                 | 22                            | 11    | 5.2   | 2.9   | 3.1   | 6     |  |
|             | $\bar{D}^{(3)}$ [ $\mu$ m <sup>2</sup> /h] | 250                           | 440   | 630   | 840   | 1000  | 1100  |  |
| Replicate 3 | $\bar{\lambda}^{(3)}$ [/h]                 | 0.11                          | 0.086 | 0.074 | 0.066 | 0.061 | 0.062 |  |
|             | $E^{(3)}$ ( $\times 10^{-2}$ )             | 12                            | 4.9   | 1.8   | 0.43  | 0.66  | 2.6   |  |

# 3 Experimental data describing the carrying capacity density, the initial cell density, and the initial gap width

In this section, we discuss the measure of carrying capacity density,  $K$ , and initial cell density,  $\mathcal{C}_0^{(r)}$  $\binom{r}{0}$ , for the experimental replicates. Our experimental results suggest that regions far behind the edges of the gap are fully occupied by cells after 48 h. Therefore, we directly count the number of cells at  $t = 48$ h in the four identical 300  $\mu$ m  $\times$  150  $\mu$ m rectangular boxes, located 50  $\mu$ m away from the edges of the experimental field-of-view (Figure S2). By averaging the number of cells over the four boxes in each replicate and then further averaging across the individual replicates, we obtain estimates of K listed in Table S4.

To estimate  $\mathcal{C}_0^{(r)}$  we count and average the number of cells in the same four identically-sized rectangular boxes for replicate r at  $t = 0$  h. In Table S5 we show the estimates of  $\tilde{C}_0$  for the control, gelatin, and PLL experiments, obtained by averaging  $\mathcal{C}_0^{(r)}$  across the individual replicates in each experiment.

In addition, in Table S6 we show the data of the average initial gap width,  $W(0)$ , estimated using the edge detection method (Jin et al. 2018).

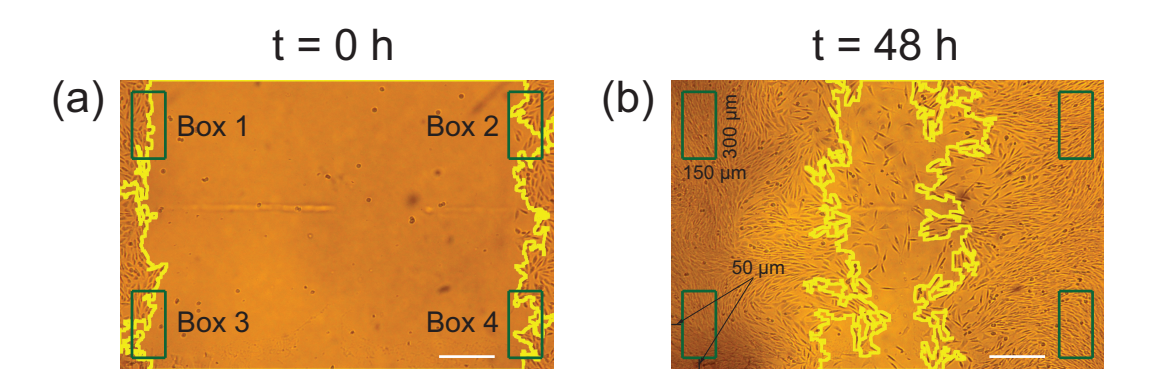

Fig. S2. Examples of experimental images at  $t = 0$  and 48 h. The green rectangular boxes indicate regions where cell number is counted. The yellow lines indicate the gap edges. The scale bar corresponds to 500  $\mu$ m.

Estimates of K obtained by measuring and averaging cell numbers in the four identically-sized boxes in experimental images at  $t = 48$ Estimates of K obtained by measuring and averaging cell numbers in the four identically-sized boxes in experimental images at  $t = 48$ h. All estimates are rounded to two decimal places. h. All estimates are rounded to two decimal places.

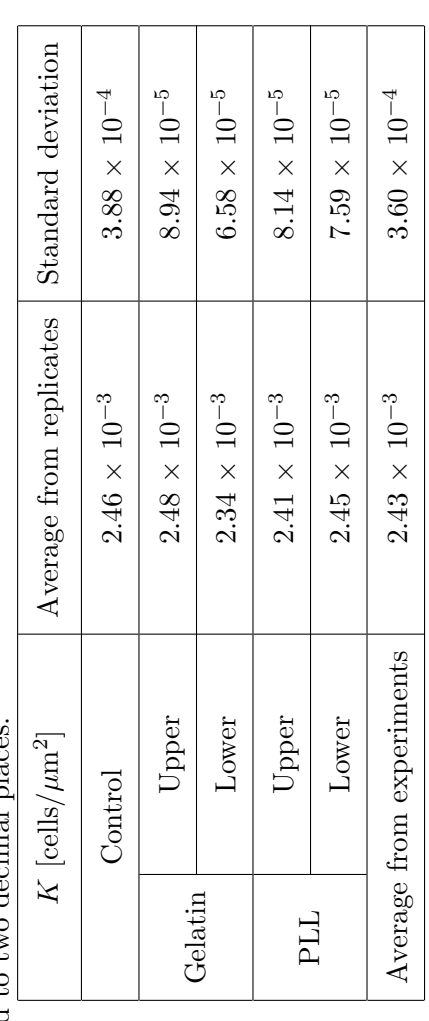

Table S5<br>Estimates of  $\tilde{G}_0$  obtained by measuring and averaging cell numbers in the four identically-sized boxes in experimental images at  $t = 0$  h. Estimates of  $\tilde{\mathcal{C}}_0$  obtained by measuring and averaging cell numbers in the four identically-sized boxes in experimental images at  $t = 0$  h. All estimates are rounded to two decimal places. All estimates are rounded to two decimal places.

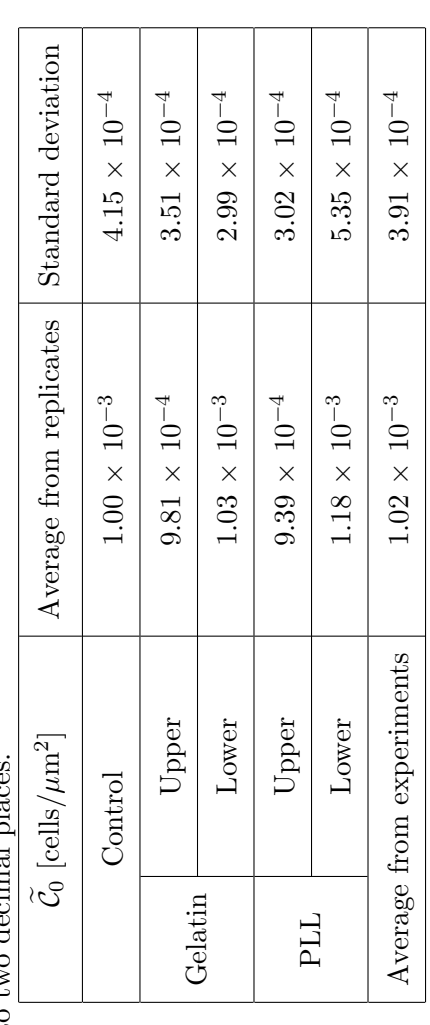

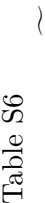

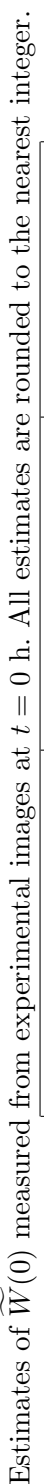

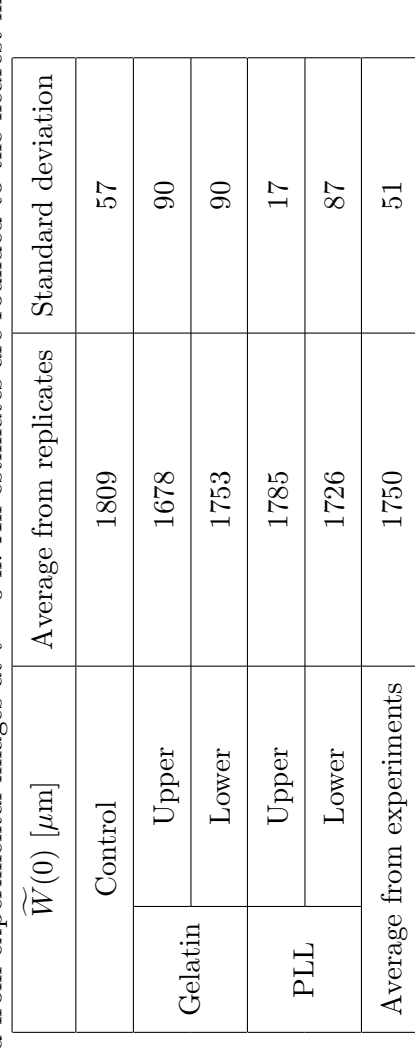

## 4 Experimental data for individual replicates

Table S7 - Table S9 list the data of  $W^{(r)}(t)$  and  $N^{(r)}(t)$  for the three replicates in the control experiment. Table S10 - Table S12 list the data of  $W^{(r)}(t)$ and  $N^{(r)}(t)$  for the three replicates in the gelatin experiment. Table S13 -Table S15 list the data of  $W^{(r)}(t)$  and  $N^{(r)}(t)$  for the three replicates in the PLL experiment. Table S16 shows the data of  $\mathcal{C}_0^{(r)}$  and  $K^{(r)}$  measured from individual replicates.

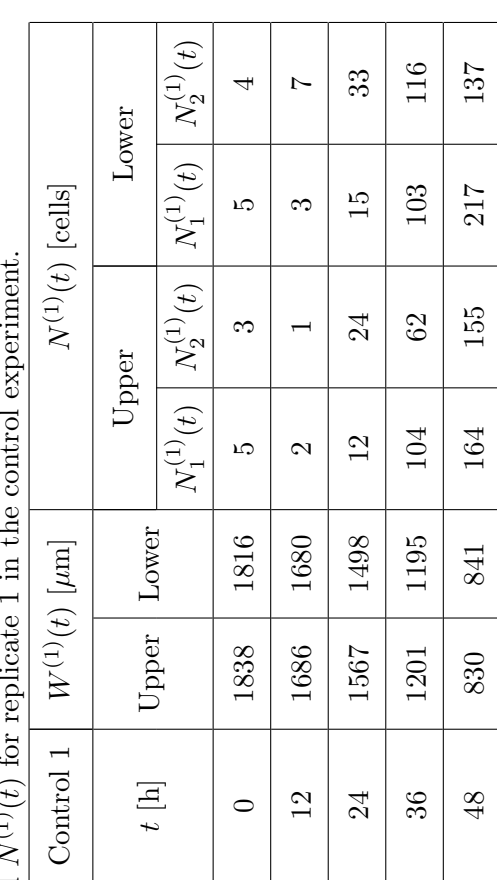

Experimental data of  $W^{(1)}(t)$  and  $N^{(1)}(t)$  for replicate 1 in the control experiment. г. ز<br>د Ë Table S7  $\label{eq:ex1} \text{Experimental data of } W^{(1)}(t) \text{ and } N^{(1)}(t) \text{ for }$ 

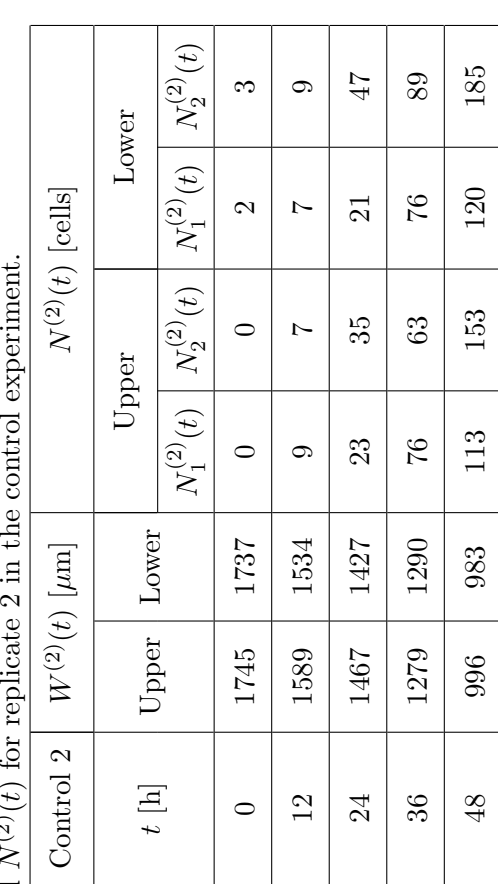

Experimental data of  $W^{(2)}(t)$  and  $N^{(2)}(t)$  for replicate 2 in the control experiment.  $\overline{a}$  $\overline{a}$ ÷ Table S8  $\label{eq:ex1} \text{Experimentsal data of } W^{(2)}(t) \text{ and } N^{(2)}(t) \text{ for }$ 

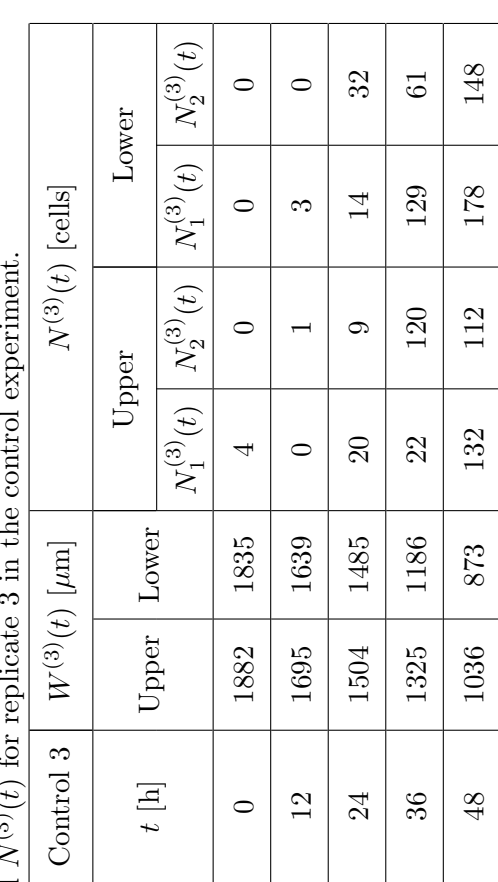

Experimental data of  $W^{(3)}(t)$  and  $N^{(3)}(t)$  for replicate 3 in the control experiment.  $\overline{a}$  $\overline{a}$ Ë Table S9  $\label{eq:ex1} \text{Experimental data of } W^{(3)}(t) \text{ and } N^{(3)}(t) \text{ for }$ 

| $N_1^{(1)}(t) \bigm  N_2^{(1)}(t) \bigm  N_1^{(1)}(t) \bigm  N_2^{(1)}(t)$<br>147<br>22<br>94<br>Lower<br>${\cal N}^{(1)}(t)$ [cells]<br>181<br>73<br>13<br>$\overline{30}$<br>2<br>$N^{(1)}(t)$ for replicate 1 in the gelatin experiment.<br>182<br>264<br>22<br>$\frac{3}{2}$<br>Upper<br>179<br>270<br>23<br>80<br>S<br>Lower<br>1856<br>1496<br>1264<br>1632<br>$W^{(1)}(t)$ [µm]<br>971<br>Upper<br>1753<br>1185<br>1421<br>883<br>388<br>Gelatin 1<br>t[h]<br>36<br>$\overline{12}$<br>24<br>48<br>Ξ |  |  |  |  |  |  |  |
|----------------------------------------------------------------------------------------------------|--|--|--|--|--|--|--|
|                                                                                                    |  |  |  |  |  |  |  |
|                                                                                                    |  |  |  |  |  |  |  |
|                                                                                                    |  |  |  |  |  |  |  |
|                                                                                                    |  |  |  |  |  |  |  |
|                                                                                                    |  |  |  |  |  |  |  |
|                                                                                                    |  |  |  |  |  |  |  |
|                                                                                                    |  |  |  |  |  |  |  |

Experimental data of  $W^{(1)}(t)$  and  $N^{(1)}(t)$  for replicate 1 in the gelatin experiment.  $\ddot{\phantom{0}}$  $\overline{a}$ Ë Table S10  $\label{eq:ex1} \text{Experimental data of } W^{(1)}(t) \text{ and } N^{(1)}(t) \text{ for }$ 

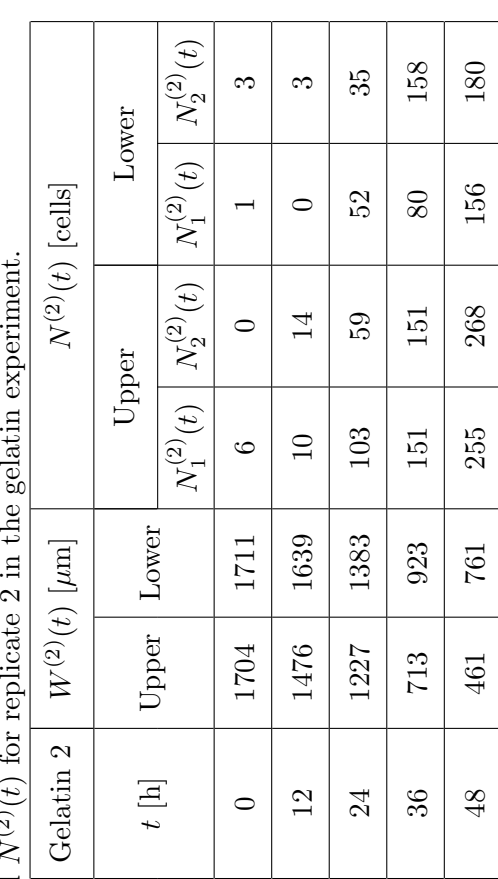

Experimental data of  $W^{(2)}(t)$  and  $N^{(2)}(t)$  for replicate 2 in the gelatin experiment.  $\overline{\phantom{a}}$  $\overline{z}$  $\ddot{z}$ Table S11  $\label{eq:ex1} \text{Experimental data of } W^{(2)}(t) \text{ and } N^{(2)}(t) \text{ for}$ 

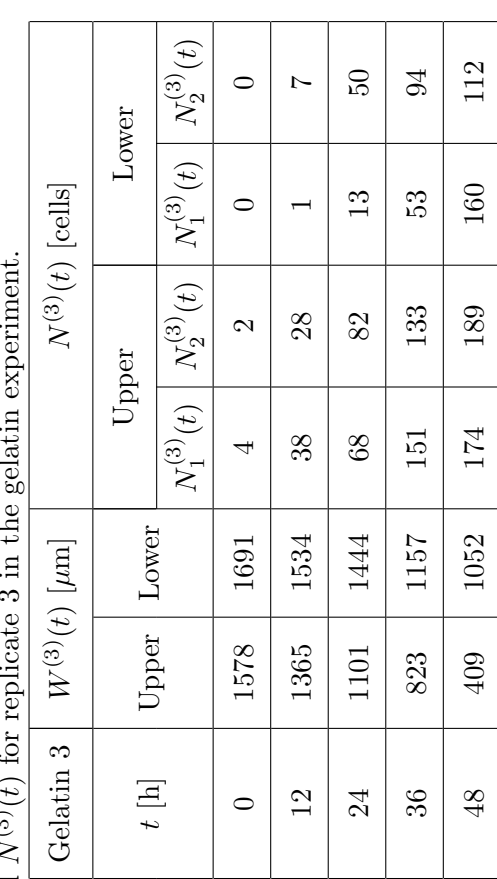

Experimental data of  $W^{(3)}(t)$  and  $N^{(3)}(t)$  for replicate 3 in the gelatin experiment.  $\overline{\phantom{a}}$  $\overline{a}$  $\ddot{a}$ Table S12  $\label{eq:ex1} \text{Experimental data of } W^{(3)}(t) \text{ and } N^{(3)}(t) \text{ for }$ 

|                             | Lower        |                                                                            | $\overline{a}$ |      | $\overline{20}$ | 84   | $\overline{0}$ |
|-----------------------------|--------------|----------------------------------------------------------------------------|----------------|------|-----------------|------|----------------|
|                             |              |                                                                            |                |      |                 | 29   | 163            |
| ${\cal N}^{(1)}(t)$ [cells] | Upper        | $N^{(1)}_1(t) \bigm  N^{(1)}_2(t) \bigm  N^{(1)}_1(t) \bigm  N^{(1)}_2(t)$ |                |      | $\overline{30}$ | 165  | 213            |
|                             |              |                                                                            |                |      | 52              | 113  | 190            |
| PLL 1   $W^{(1)}(t)$ [µm]   | Lower        |                                                                            | 1753           | 1729 | 1556            | 1304 | 1035           |
|                             | $U$ pper     |                                                                            | 1800           | 1653 | 1429            | 1153 | 879            |
|                             | $t$ [h] $\,$ |                                                                            |                | 12   | 24              | 36   | $\frac{48}{5}$ |

l. Experimental data of  $W^{(1)}(t)$  and  $N^{(1)}(t)$  for replicate 1 in the PLL experiment.  $\ddot{\phantom{a}}$ DT T þ  $\overline{a}$  $\ddot{ }$ Table S13  $\label{eq:ex1} \text{Experimental data of } W^{(1)}(t) \text{ and } \underline{N^{(1)}(t)} \text{ for }$ 

| $N_1^{(2)}(t)   N_2^{(2)}(t)$<br>135<br>25<br>51<br>$\overline{\phantom{0}}$<br>æ.<br>Lower<br>$N^{(2)}(t)$ [cells]<br>153<br>32<br>98<br>$N_1^{(2)}(t)\bigm N_2^{(2)}(t)\bigm $<br>140<br>157<br>$\frac{5}{1}$<br>61<br>$\mathfrak{a}$<br>Upper<br>155<br>198<br>$\overline{5}$<br>$\infty$<br>Lower<br>PLL 2 $\mid$ $W^{(2)}(t)$ [µm]<br>1200<br>1629<br>1615<br>1461<br>941<br>Upper<br>1034<br>1274<br>1767<br>1495<br>546<br>$t$ [h] $\,$<br>$\overline{2}$<br>36<br>$\frac{48}{5}$<br>$\overline{24}$<br>$\mathbf{C}$ |  |  |  |  |  |  |
|----------------------------------------------------------------------------------------------------|--|--|--|--|--|--|
|                                                                                                    |  |  |  |  |  |  |
|                                                                                                    |  |  |  |  |  |  |
|                                                                                                    |  |  |  |  |  |  |
|                                                                                                    |  |  |  |  |  |  |
|                                                                                                    |  |  |  |  |  |  |
|                                                                                                    |  |  |  |  |  |  |
|                                                                                                    |  |  |  |  |  |  |

l. Experimental data of  $W^{(2)}(t)$  and  $N^{(2)}(t)$  for replicate 2 in the PLL experiment.  $\cdot$ DT T þ  $\overline{a}$  $\epsilon$  $\ddot{ }$ Table S14  $\label{eq:ex1} \text{Experimental data of } W^{(2)}(t) \text{ and } N^{(2)}(t) \text{ for }$ 

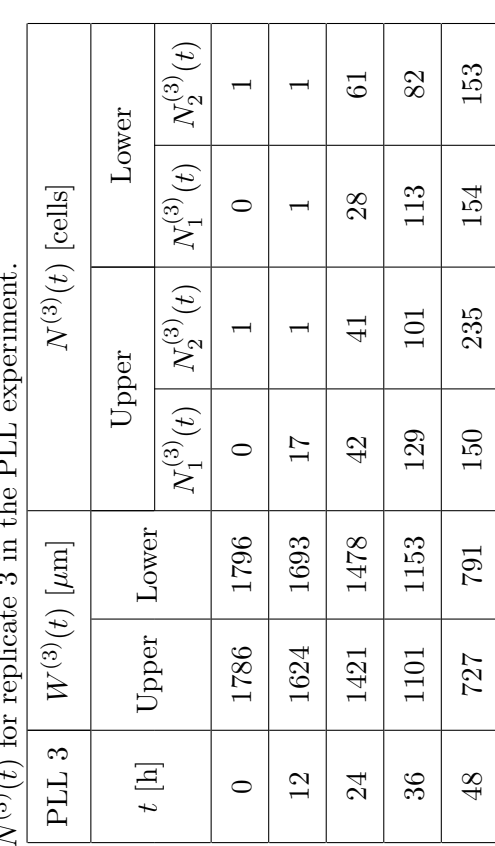

l, Experimental data of  $W^{(3)}(t)$  and  $N^{(3)}(t)$  for replicate 3 in the PLL experiment.  $\cdot$ DT T þ  $\ddot{\phantom{a}}$  $\mathbf c$  $\ddot{ }$ Table S15  $\text{Experimental data of } W^{(3)}(t) \text{ and } N^{(3)}(t) \text{ for}$ 

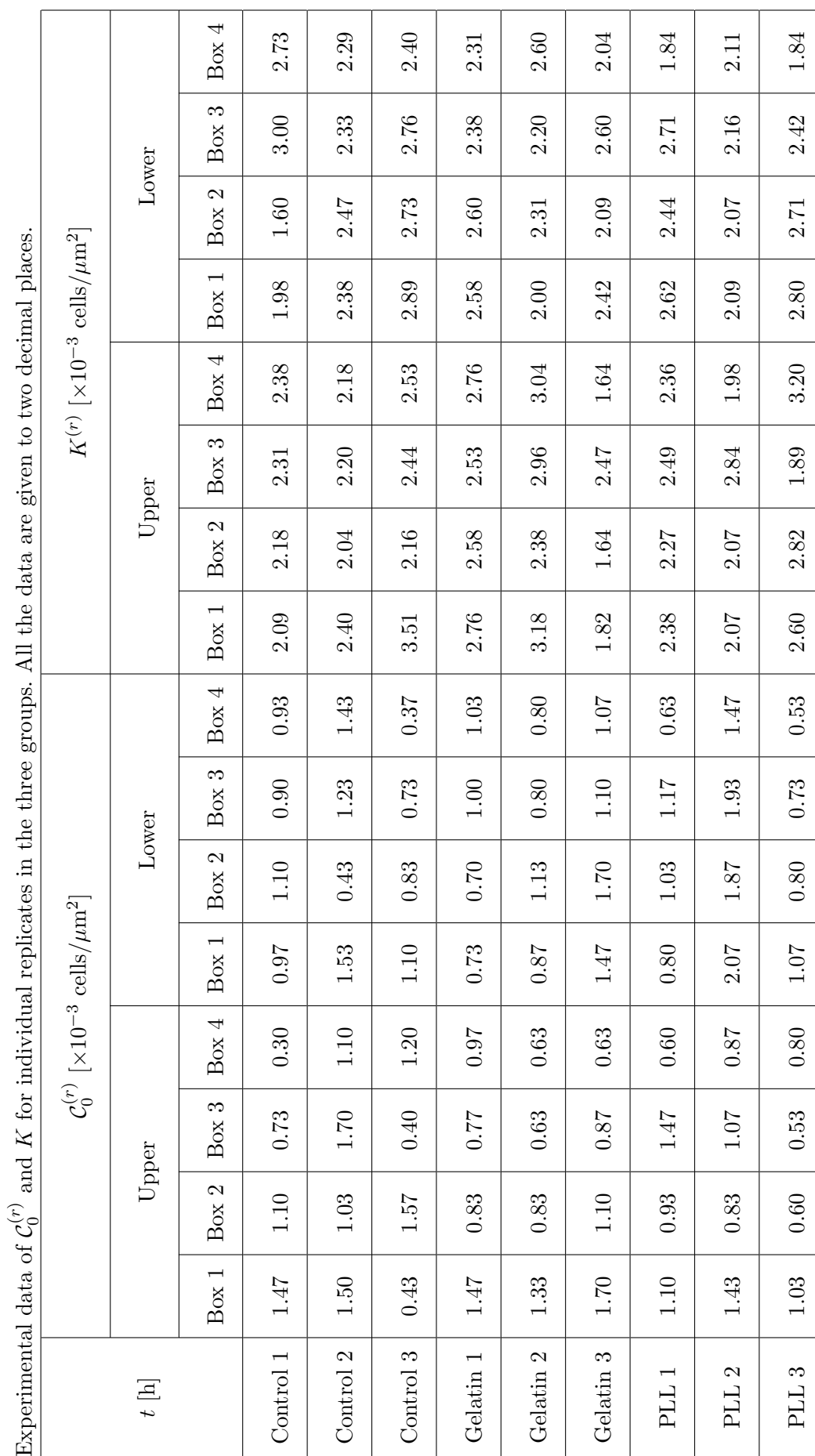

## References

- [1] Jin W, Lo KY, Chou SE, McCue SW, Simpson MJ, 2018b. The role of initial geometry in experimental models of wound closing. Chem Eng Sci. 179, 221-226.
- [2] Morton KW, Mayers DF, 2005. Numerical Solution of Partial Differential Equations. Cambridge University Press, Cambridge.